3

3

**CAUTION: Power supply** requires a 16-gauge power cord.

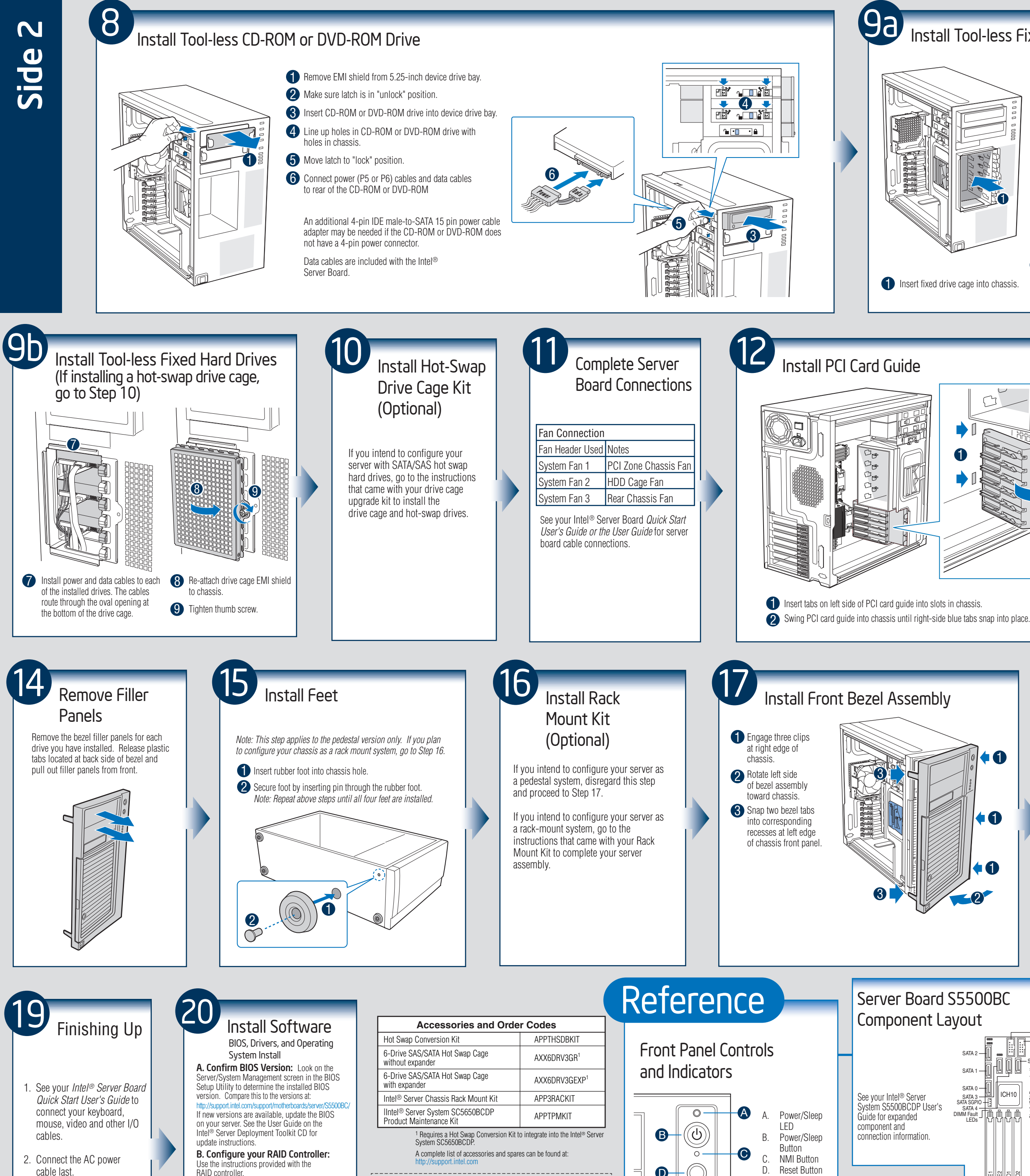

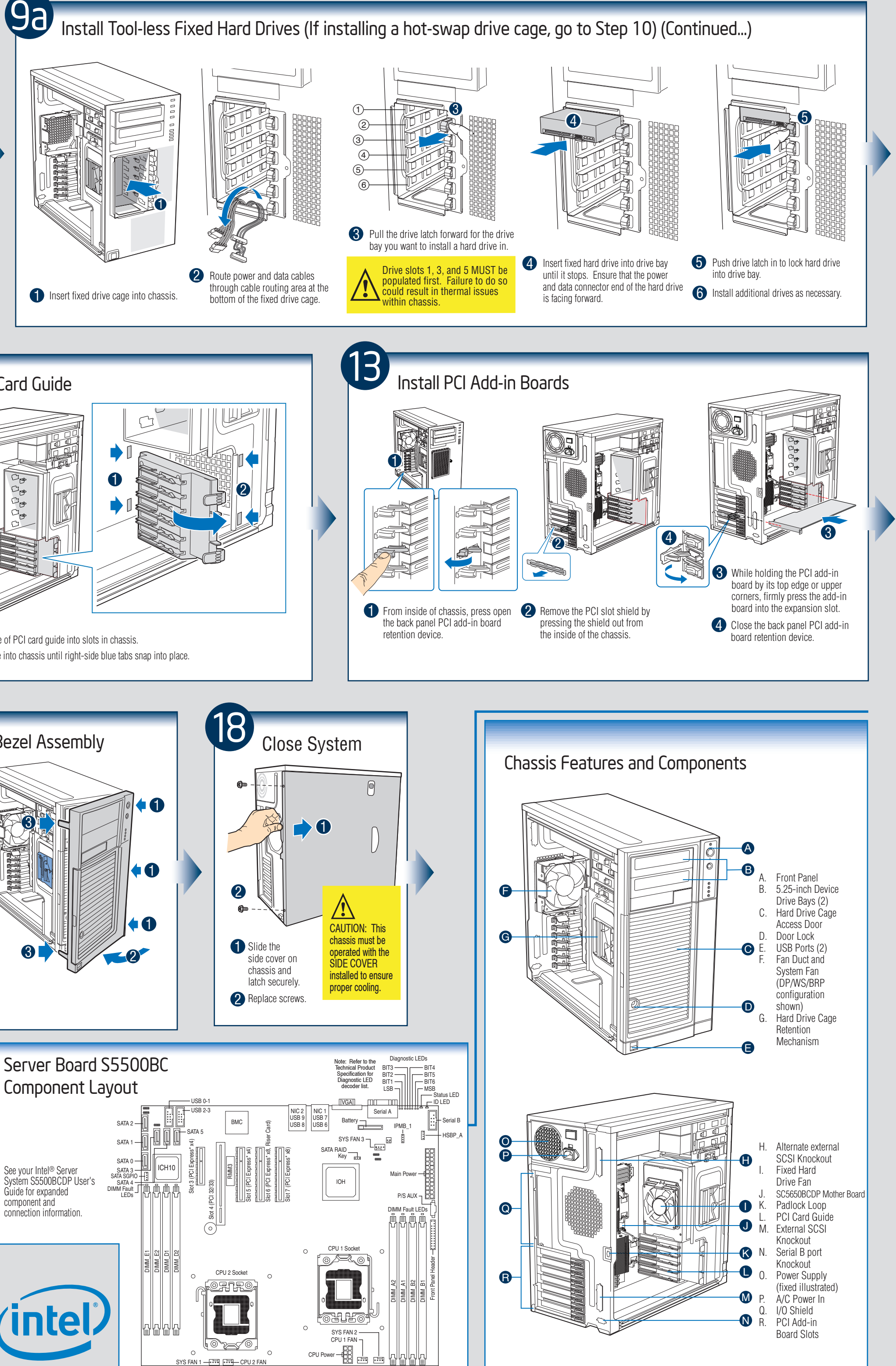

Component Layout

See your Intel® Server System S5500BCDP User's Guide for expanded component and connection information.

**nte** 

SYS FAN 1 —िल्ली किसी— CPU 2 FA

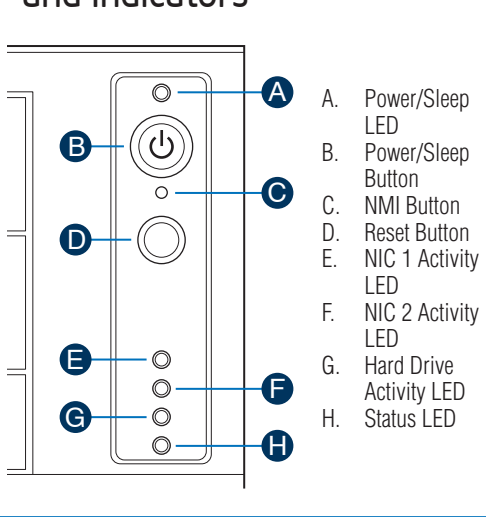

RAID controller.

C. Install your Operating System: Use the instructions provided with the RAID

. . . . . . . . . . . . . . **Available Documents Document Type Content** Technical Product Specification In-depth technical information Spares and Configuration Guide | Supported accessories and spares list Up-to-date firmware, driver and oftware and Drivers utility information Additional Reference Documents available at: http://support.intel.com ≫€ -------------------------------

controller and with the operating system. D. Install Operating System Drivers: With the operating system running, insert the Intel® Server Deployment Toolkit CD. If using a Microsoft\* Windows\*operating system, the Express Installer will autorun and allow you to select the appropriate drivers to install. On other operating systems, browse the CD folders to locate and install the driver files.